# Décomposition modulaire

# Objectifs: maîtriser un projet

- Présenter les autres grands principes
- Définir la notion d'architecture logicielle
- Identifier et minimiser les dépendances entre modules

# Plan:

- Rappels et nouveaux principes
- un module = 2 fichiers = interface + implementation
- du graphe des appels à l'architecture logicielle
- de l'architecture au graphe des dépendances
- la commande **make** et le fichier **Makefile**

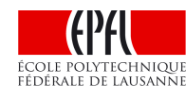

## *Rappel sur les fonctions: Principe d'Abstraction* Approche top-down

*1) Principe d'Abstraction:* présenter l'idée générale de la solution (aux niveaux supérieurs) sans se perdre dans les détails

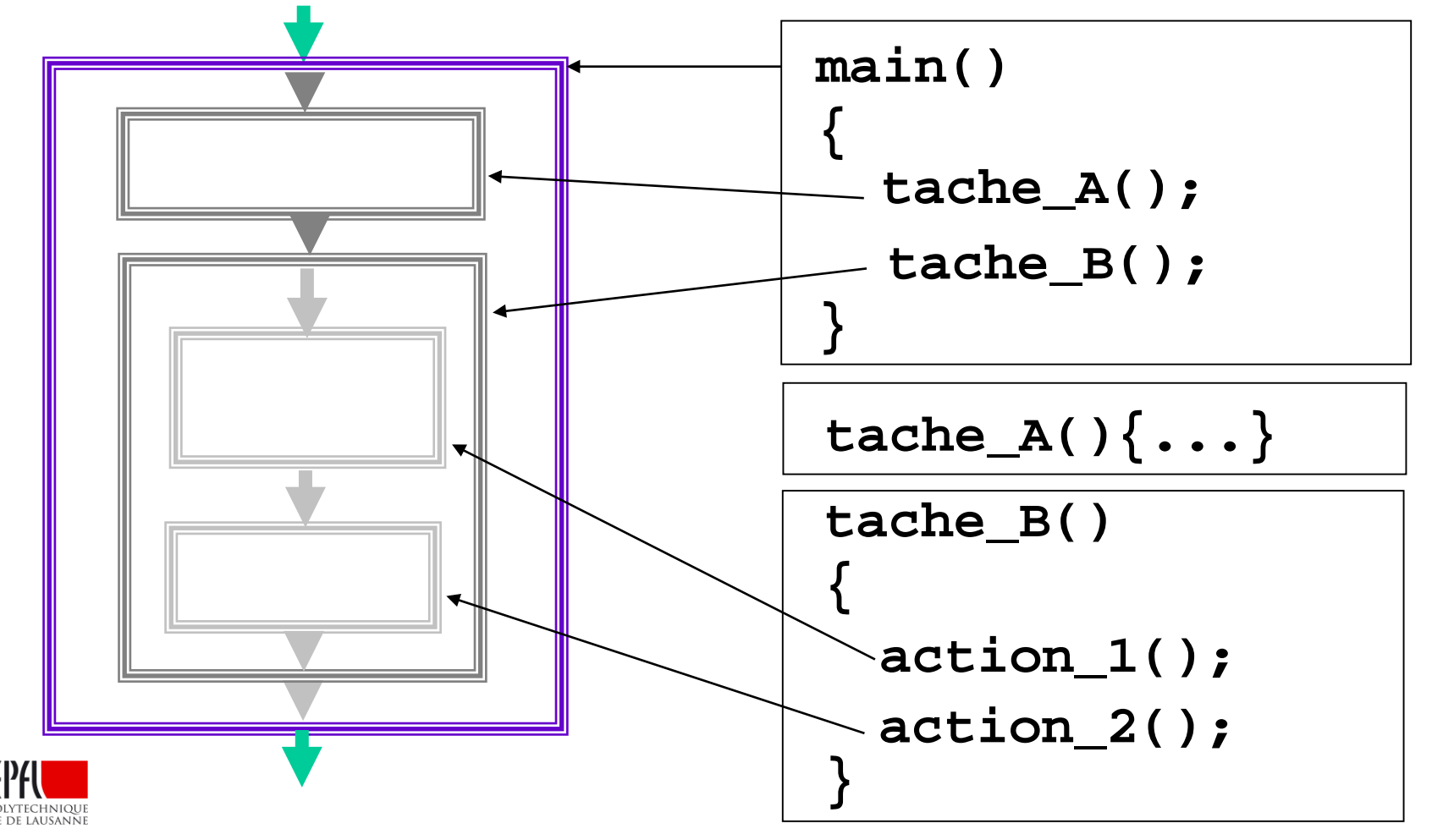

*Rappel sur les fonctions : Principe de Ré-utilisation*

Approche bottom-up: ne pas ré-inventer la roue

*2) Principe de Ré-utilisation pour réduire l'effort de mise au point et la taille du code en ré-utilisant du code*

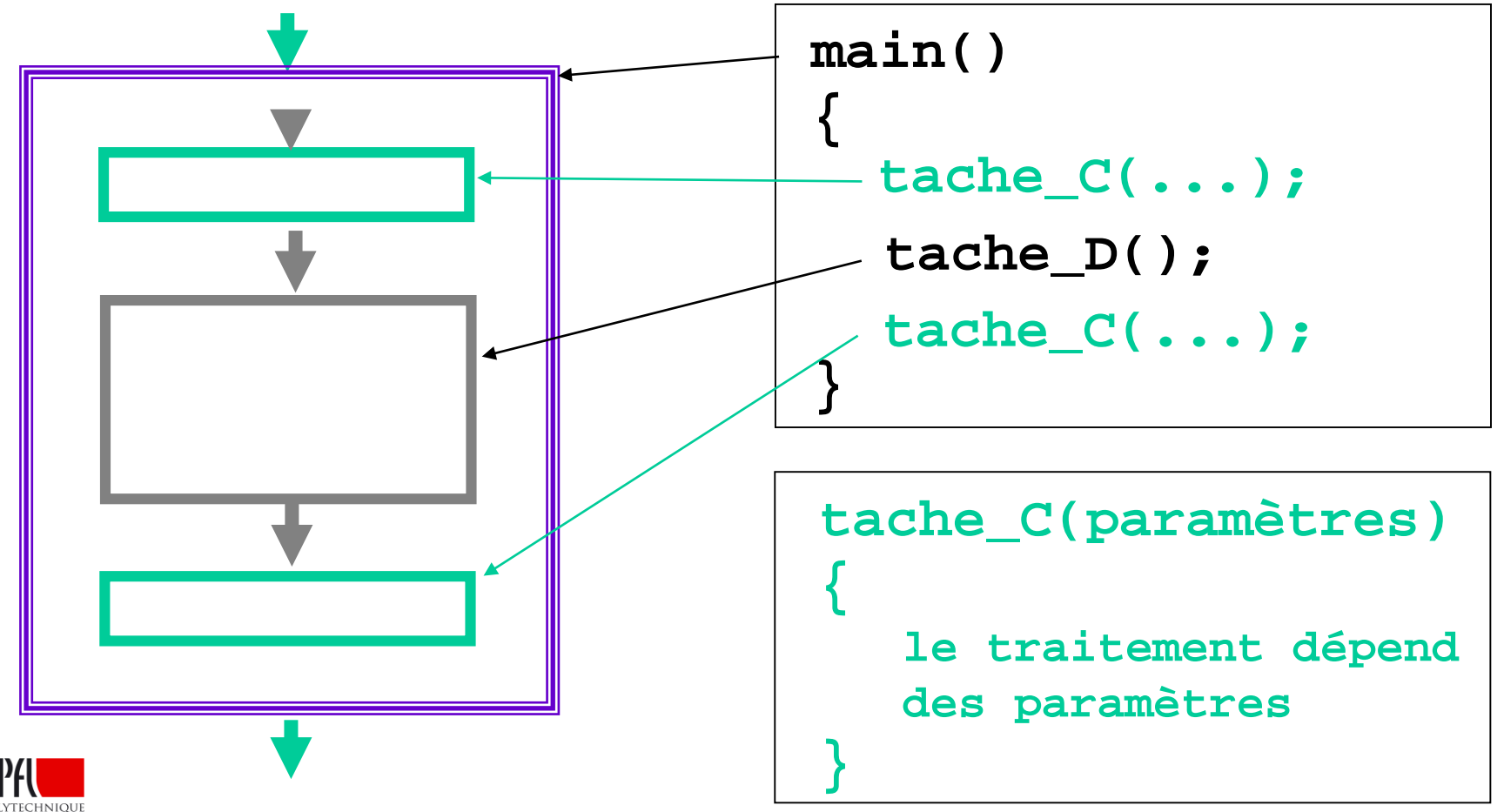

### *Le graphe des appels de fonctions*

Offre une vue synthétique des dépendances entre fonctions:

- chaque fonction n'apparait qu'une seule fois
- les fonction standards ne sont pas indiquées (lisibilité)
- les fonctions sont généralement organisées en couches:
	- la fonction appelante est au dessus de la fonction appelée
	- structure de graphe orienté :
		- une fonction = un nœud, une flèche = une dépendance appelant/appelé

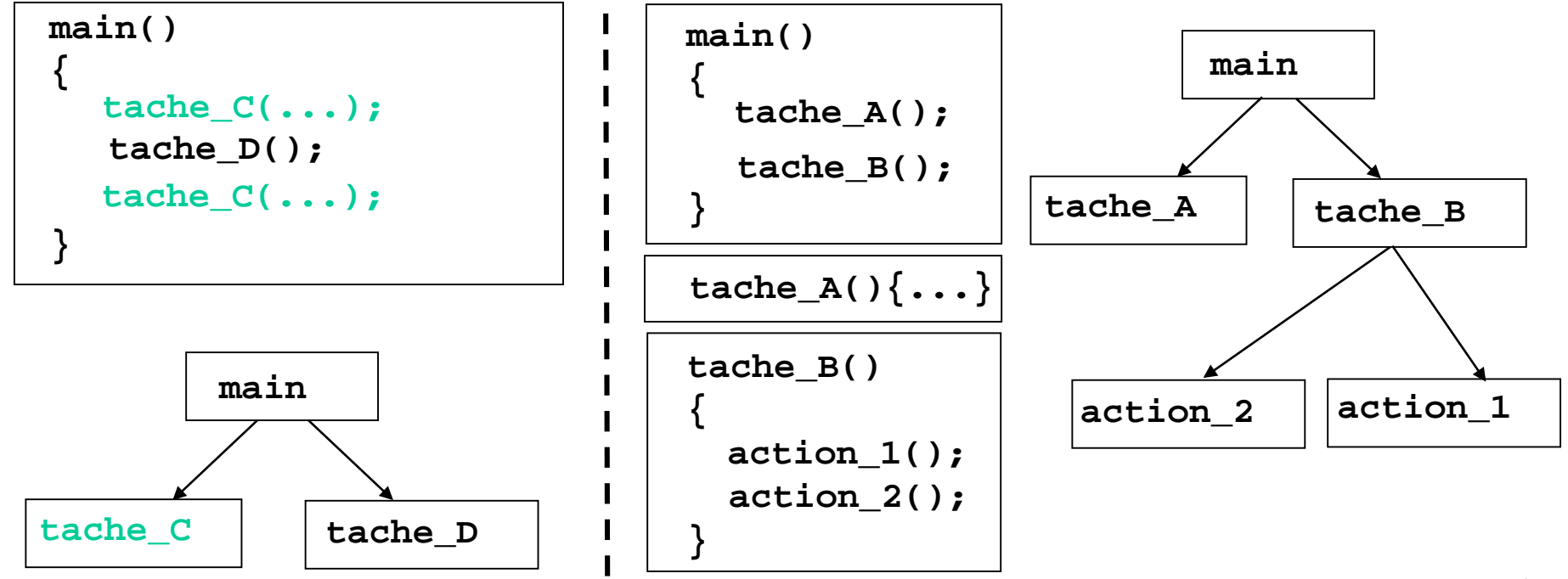

## *Code source*   $\left(\frac{1}{c} \cdot \frac{1}{c} \cdot \frac$ *(.o) Compilation Code objet de la Bibliothèque Standard C++ Edition de liens RAPPEL sur la production d'un exécutabe 2 Etapes: la compilation et l'édition de liens*

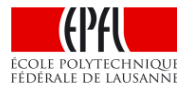

*Cours d'aujourd'hui: programmation modulaire => décomposition en fonctions regroupées en modules*

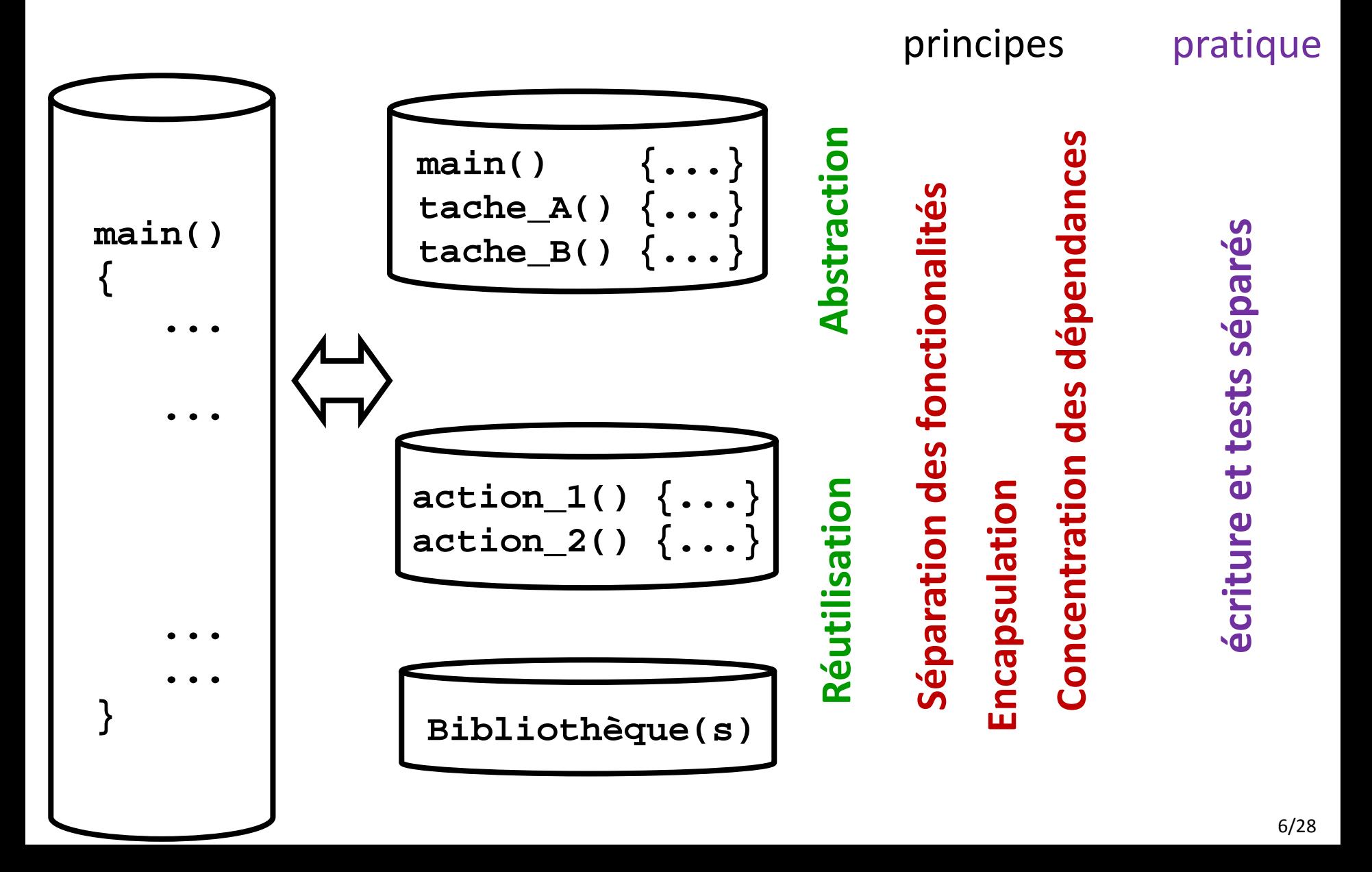

### *Décomposition modulaire d'un projet*

*Pourquoi créer un module ?*

Principes:

**Abstraction** : offrir une vue générale claire, déléguer les sous-problèmes

#### **Ré-utilisation dans d'autre programmes**

- fonctions utilitaires (ex: math) ou associées à une structure de données

#### **Séparation des fonctionalités (***Separation of Concerns***)**

- offrir des unités logicielles cohérentes (module ou groupe de modules) dédiées à une tâche ou un **type de données**

-> Les responsabilités sont clairement partagées entre modules.

#### **Encapsulation de type « Boîte Noire » (***Information Hiding***)**

- minimiser les dépendances entre modules (*type opaque*)

**Concentration des dépendances** vis-à-vis de bibliothèques externes

- exemple projet: vis à vis de la bliothèque graphique

## *C'est quoi au juste un module ?*

### *un module = une interface + une implémentation*

Définitions: un **module** est composé de deux fichiers sources :

- Son fichier d' **interface** décrit son BUT ; il contient essentiellement les prototypes des fonctions *exportées* et documentées dans le fichier entête **(date.h)**.
	- Ces fonctions peuvent être appelées dans d'autres modules, il faut et il suffit d'une directive **include** pour inclure cette interface.

• Son fichier d' **implémentation** est le code source définissant COMMENT les fonctions du module sont mises en œuvre (**date.cc** ).

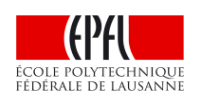

– Une même interface **(.h)** peut avoir des implémentations **(.cc)** très différentes.

#### *Exemple1: deux applications ré-utilisent un module* **date**

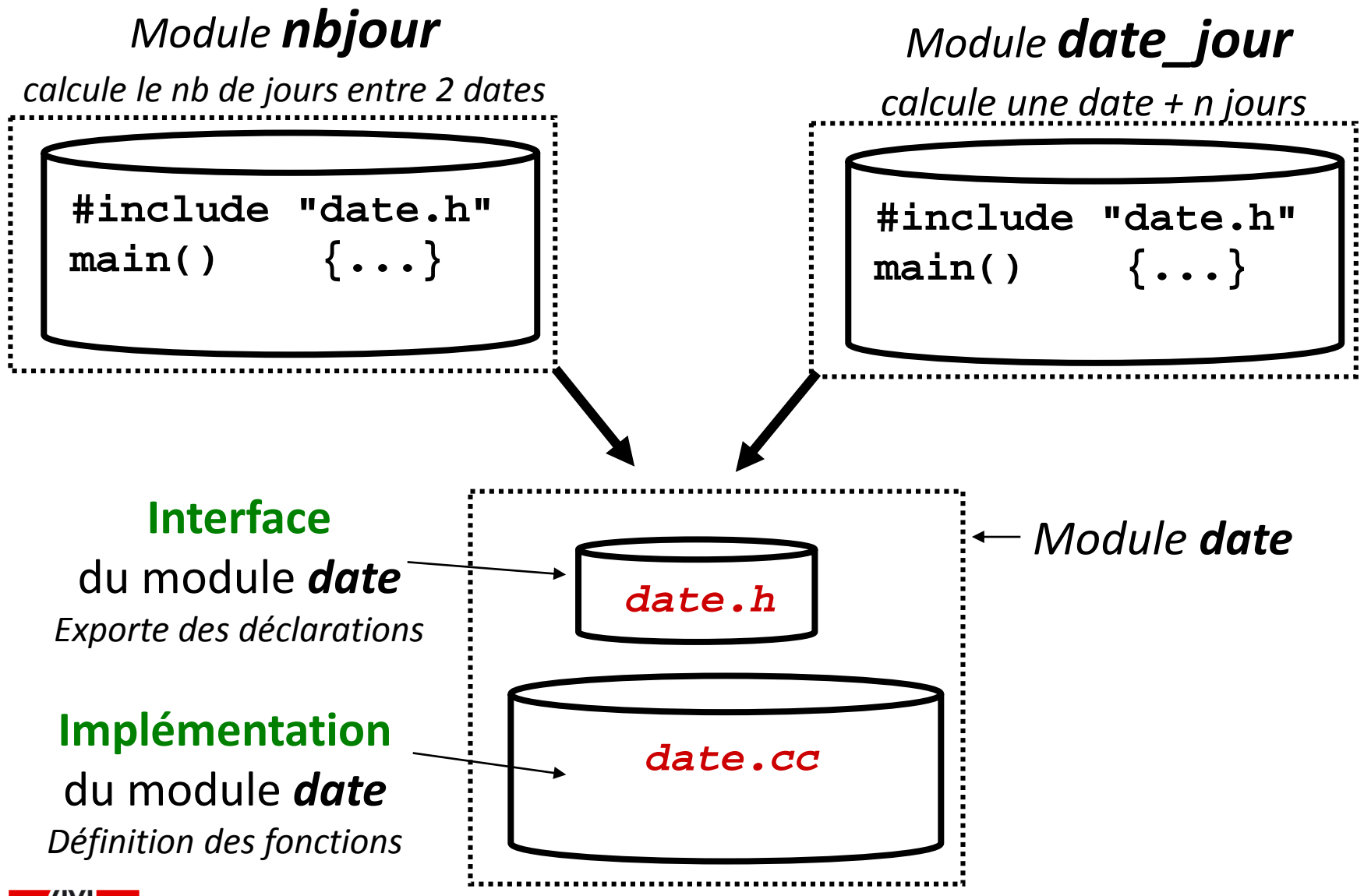

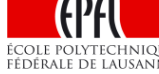

## *Du graphe des appels de fonctions à l'Architecture Logicielle d'un projet*

*passage à une représentation avec une granularité plus grosse* 

**But: l'Architecture logicielle d'un projet** décrit les dépendances entre les blocs le constituant (modules, groupe de modules, bibliothèques)

Structure de graphe orienté *(similaire au graphe des appels de fonctions)*:

- **un module = un nœud**
- **une flèche = une dépendance "appelant / appelé" entre 2 noeuds**

Remarque: si 2 modules sont mutuellement dépendants (= possèdent des fonctions qui appellent des fonctions de l'autre module), ils sont regroupés dans un même bloc ( notion de *package* en Orienté Objet)

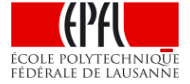

- **structure de graphe acyclique** 10/28

*Exemple1: application* **nbjour** *avec 2 modules*

Graphe des appels de fonctions

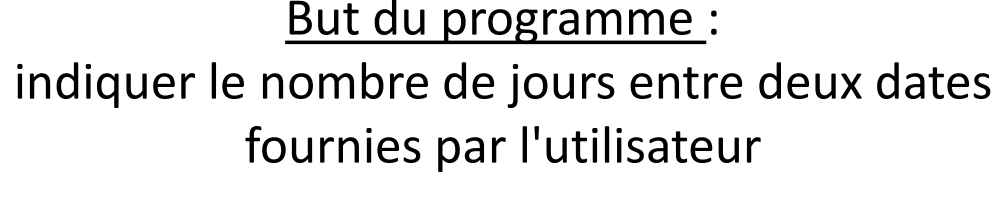

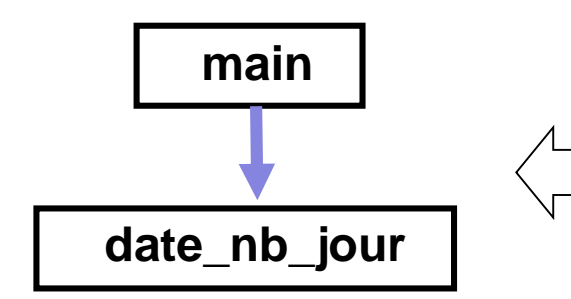

**main()** est responsable du dialogue utilisateur ; elle est dans le module **nbjour**. Elle appelle la fonction **date\_nb\_jour()** fournie par le module **date**

Architecture logicielle

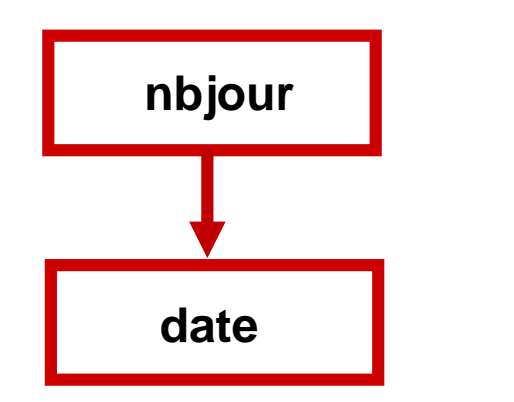

pour pouvoir appeler correctement la fonction **date\_nb\_jour()**, le module **nbjour** inclut le fichier **date.h** du module **date**

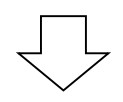

l'**architecture logicielle** montre seulement les liens (dépendances) entre les modules

## *Nature et conséquences d'une dépendance entre deux modules (1)*

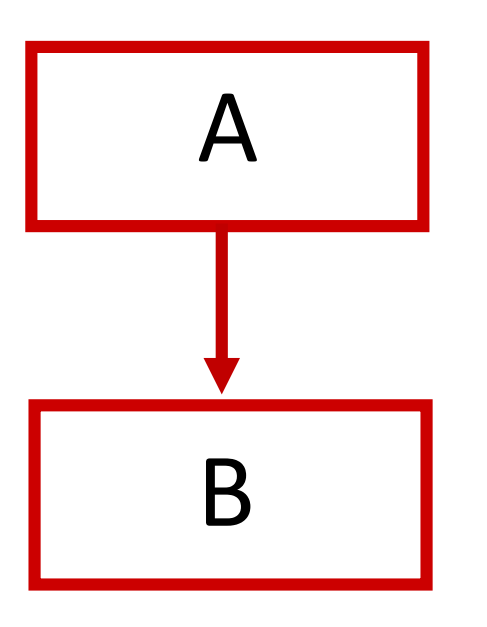

Définition: un module **A dépend** d'un module **B** si **A** inclut l'**interface** du module **B** (= **B.h)**

#### Justification:

le module **A** veut utiliser une ressource du module **B** qui est présente dans **B.h**

Observation: inclure l'**interface** du module **B** réduit la dépendance au minimum car le fichier(**B.h**) est très petit comparé à son **implémentation** (**B.cc**).

On y met seulement ce type d'éléments: *déclaration de fonctions, définition de type, modèle de structure, symboles...*

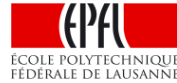

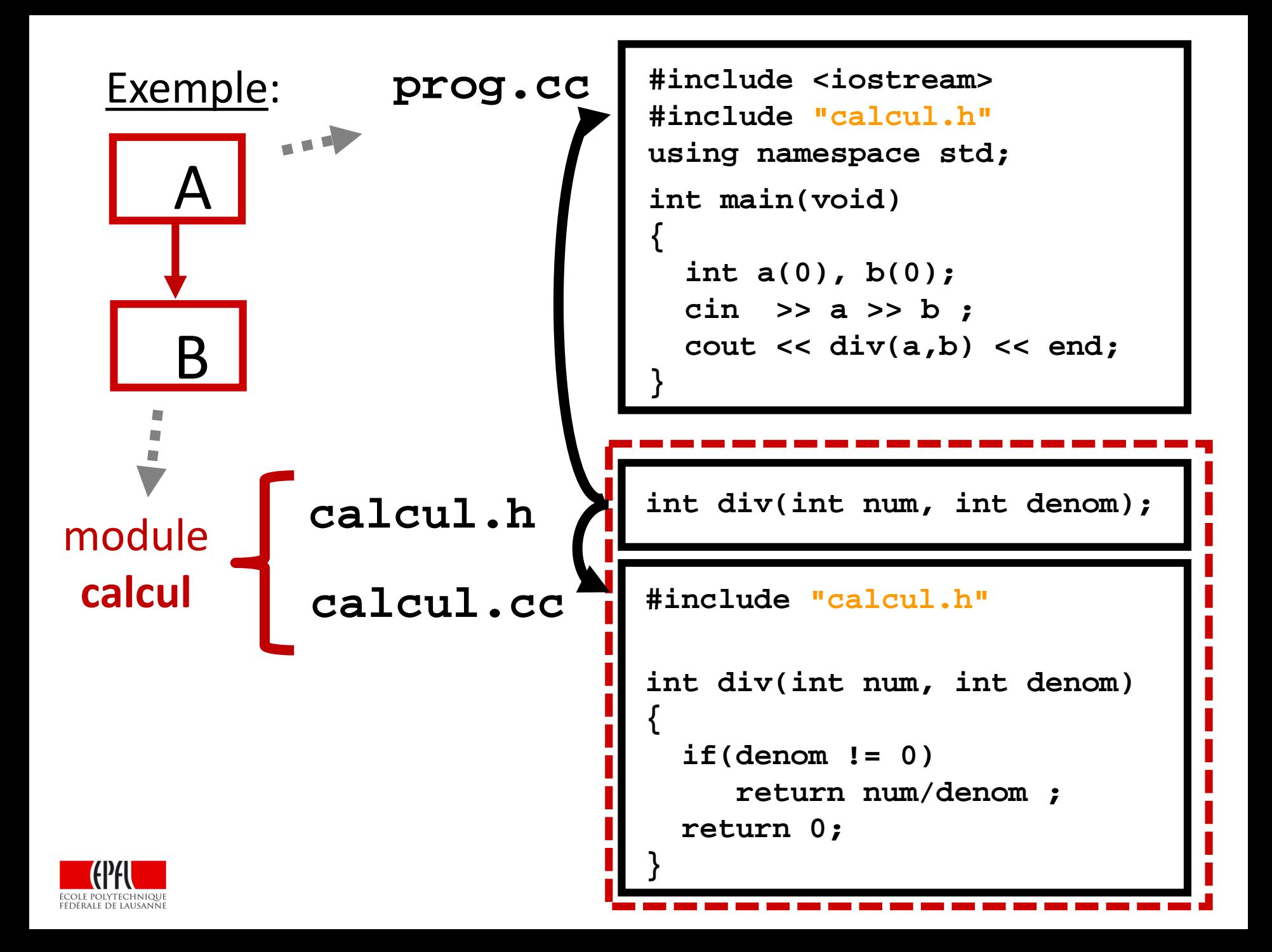

### Exemple (suite):

*Comment l'exécutable de ce programme modulaire est-il produit ?*

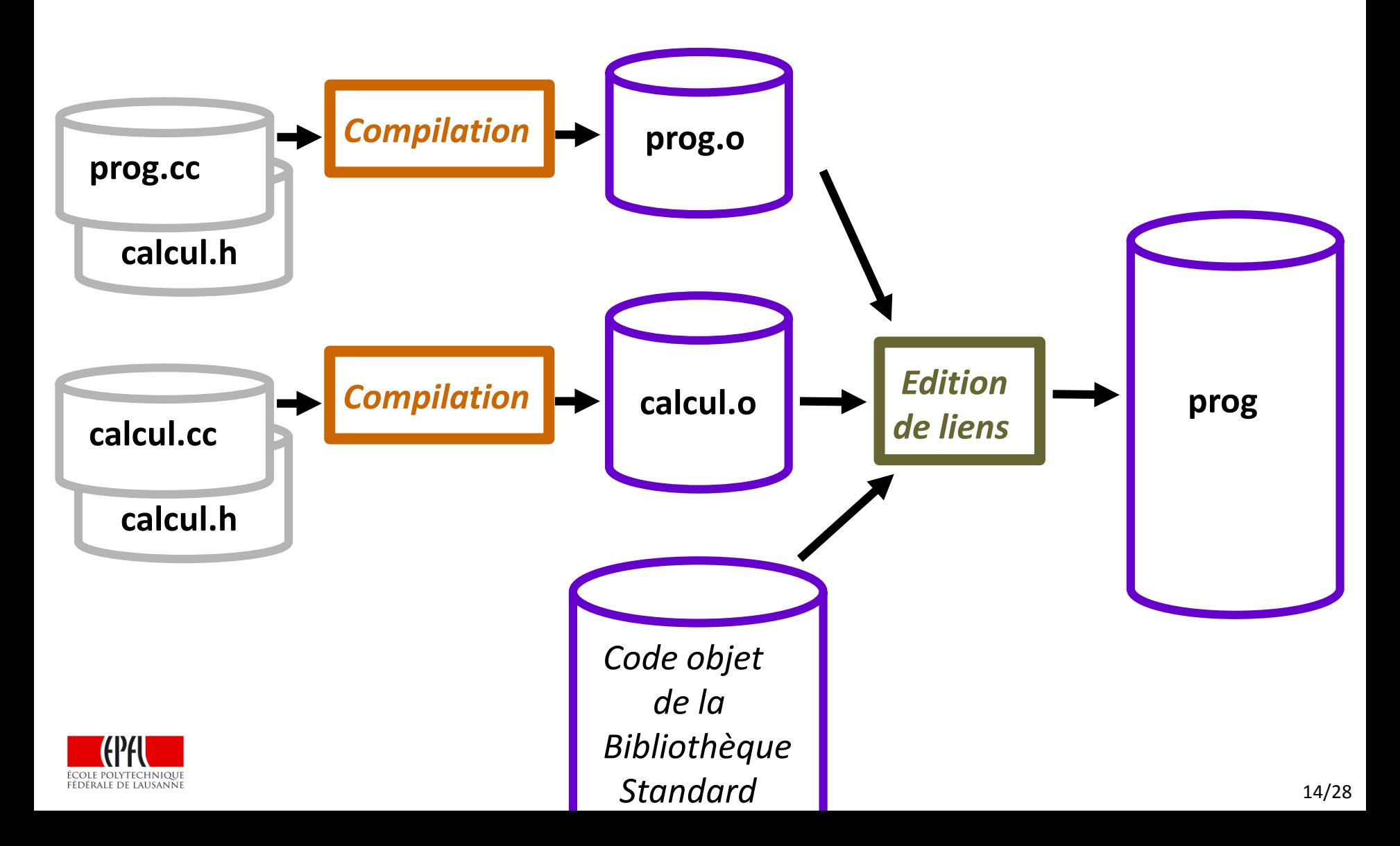

## QCM Speakup:

La compilation de **prog.cc** (qui inclut calcul.h) produit le code objet **prog.o** contenant les instructions en langage machine de la fonction **main()** …

A) … ainsi que l'ensemble des instructions en langage machine de la fonction **div()**

B) … dont une seule instruction en langage machine sert pour traduire l'appel de la fonction **div()**

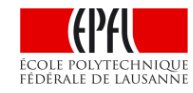

### *Nature et conséquences d'une dépendance entre deux modules (2)*

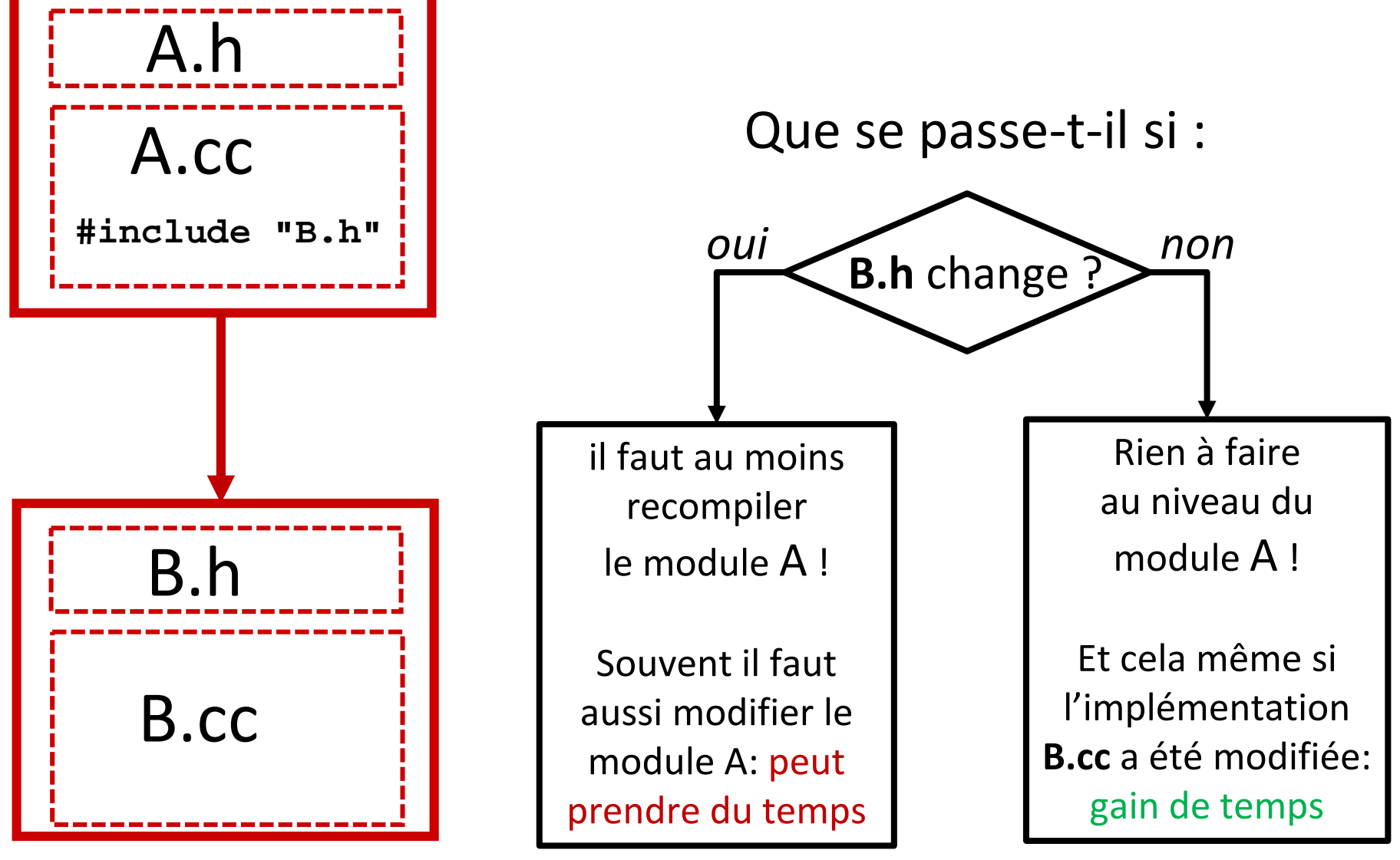

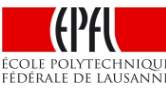

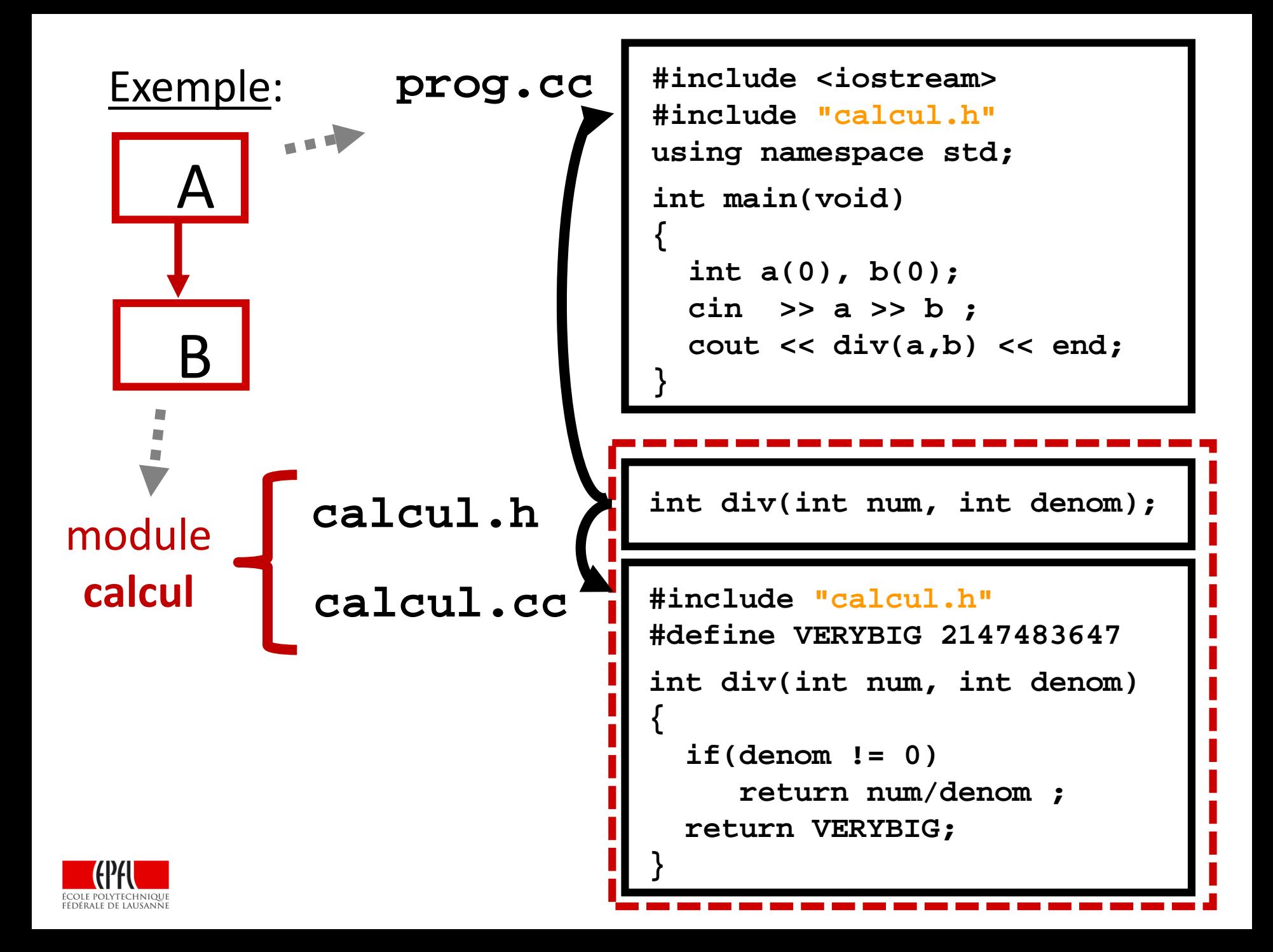

### QCM Speakup:

## il faut recompiler **prog.cc** …

A) … dès que calcul**.h** est modifié

B) … dès que calcul**.cc** est modifié

C) … seulement si calcul**.h** ET calcul**.cc** sont modifiés

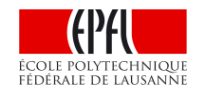

### *Programmation modulaire => Compilation séparée Cas général*

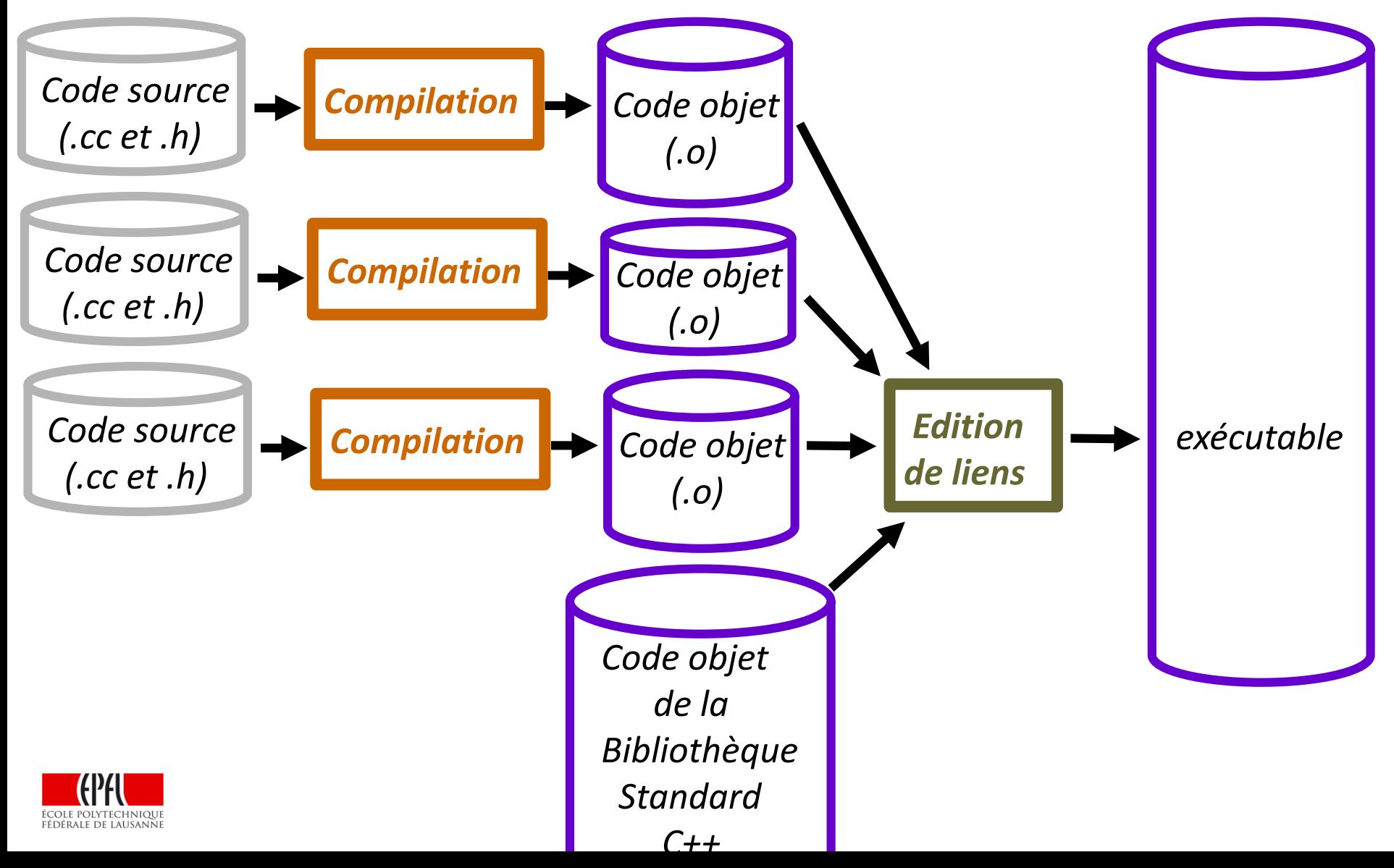

### *Programmation modulaire => Compilation séparée*

*Attention: risques importants d'incohérence* 

Compilation simultanée des fichiers :

- Avantage: garantie de cohérence entre sources, objets, exécutable
- Inconvénient: durée de compilation parfois non négligeable

```
$ g++ prog.cc calcul.cc -o prog
$ ./prog
8 2
4
```
Compilation séparée des fichiers:

- Avantage: tests et mises à jours indépendants
- Inconvénient: risques d'incohérence entre les fichiers objets si le code source est modifié *sans recompiler les fichiers dépendants*
- **\$ g++ -c prog.cc**
- **\$ geany calcul.cc**
- **\$ geany calcul.h**
- **\$ g++ -c calcul.cc**
- **\$ g++ prog.o calcul.o -o prog**

*De l'Architecture Logicielle au Graphe des dépendances => Identifier les dépendances entre fichiers*

*Lorsqu'on veut produire un exécutable* il faut considérer explicitement tous les fichiers utilisés pour produire **l'exécutable**: *.h, .cc, .o* + *bibliothèques*

**Problème: gros risque d'incohérence des versions de tous ces fichiers si on réalise cette gestion « à la main ».**

**Solution:** automatiser les décisions de recompilation avec la commande **make** du système LINUX.

Un Graphe des dépendances de tous les fichiers sources et objets est mémorisé dans un fichier **Makefile. (Série 1)**

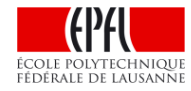

## *Différence entre l'architecture logicielle et le graphe des dépendances*

L'architecture logicielle est un outil d'analyse et de conception au moment de la phase *d'analyse* du projet.

> L'élément de base est le **module**

On peut construire le graphe des dépendances de la commande **make** à partir de l'architecture logicielle. Ce graphe est un outil de la phase de *codage et de test* du projet.

L'élément de base est le **fichier**

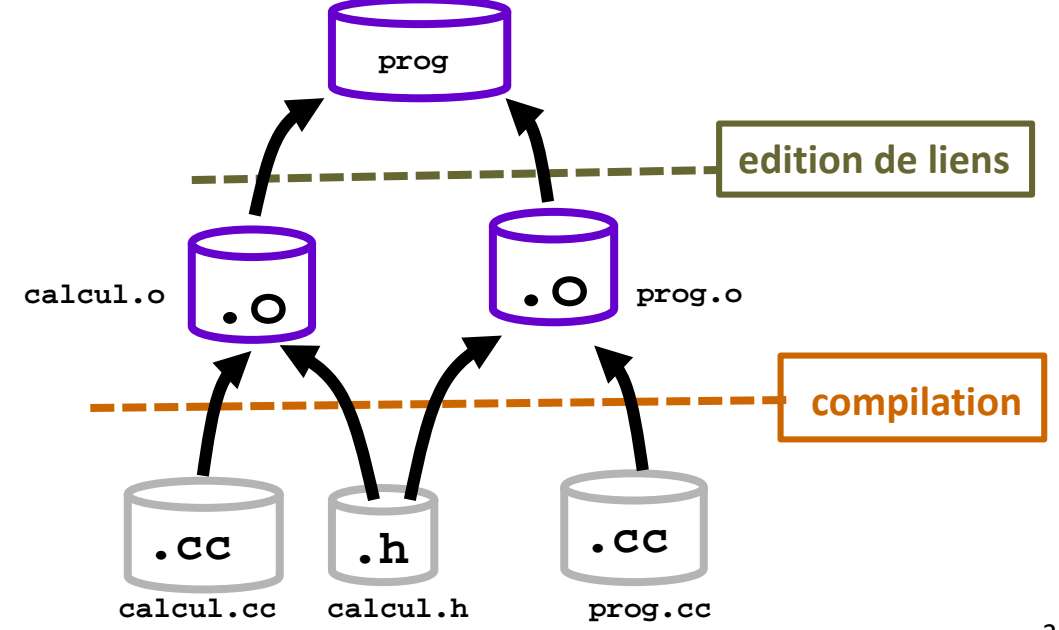

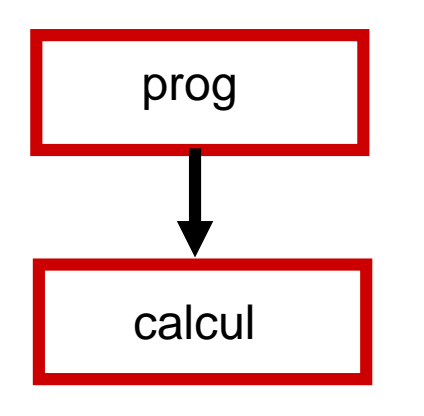

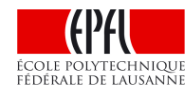

## *La commande* **make** *et le fichier* **Makefile**

Makefile est un fichier texte contenant des **règles** qui décrivent les dépendances entre fichiers et les commandes à exécuter si **make** détecte une incohérence dans les dates de dernière mise à jour

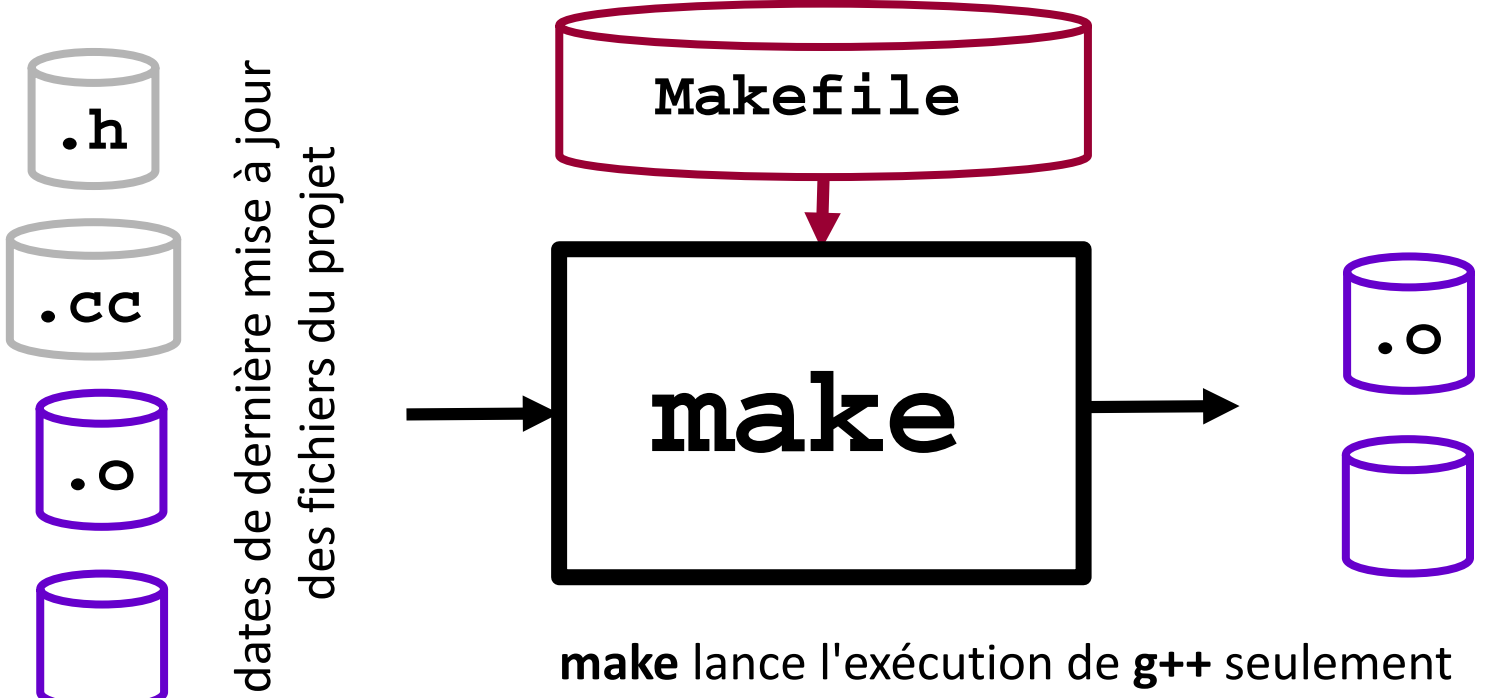

si c'est nécessaire pour actualiser certains fichiers objet (.o) et/ou l'exécutable

## *Exemple de Graphe des dépendances d'un projet*

**Construction**: faire apparaitre sur 3 couches les fichiers .c, .h, .o , bibliothêque(s) supplémentaire(s), exécutable. La direction des flèches reflète le flot des input / output des opérations concernées (compilation, édition de liens).

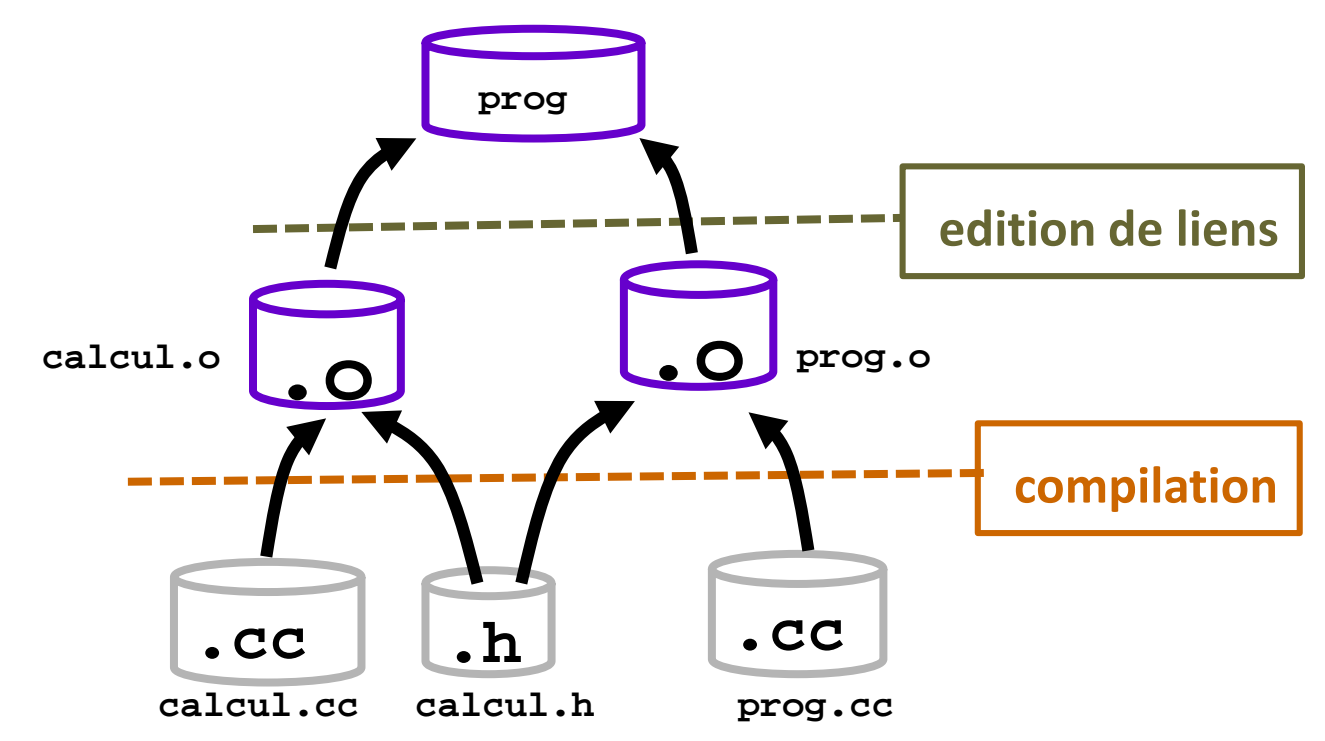

Remarque: l'orientation de ce graphe n'est pas standardisée (cf Série 1)

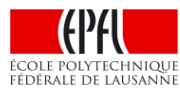

### *Que contient le fichier* **Makefile** *?*

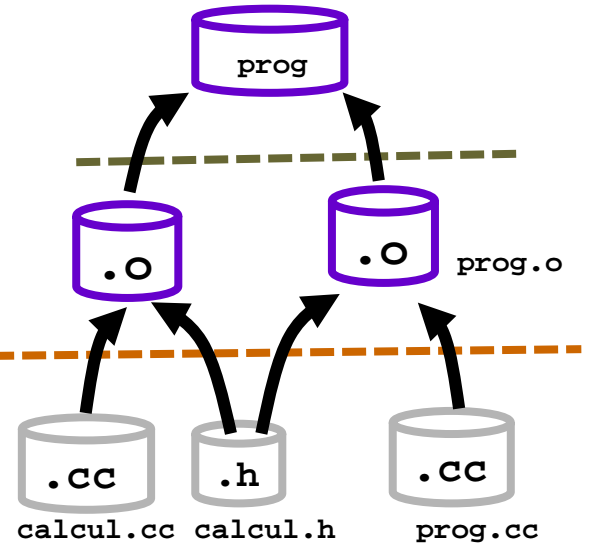

Graphe des

dépendances

examine la **1ière règle**

Essentiellement des **variables** et des **règles**.

Une dépendance et sa commande associée sont décrites avec une **règle** :

**cible: dépendance(s)**

**commande(s)**

```
prog: prog.o calcul.o 
                         gcc prog.o calcul.o -o prog
                     calcul.o: calcul.cc calcul.h
                         gcc -c calcul.cc
                     prog.o: prog.cc calcul.h
la commande make gec -c prog.cc
```
ou celle qui est indiquée sur la ligne de commande (ex: **make calcul.o**) .

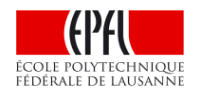

si une **dépendance** est plus récente que la **cible** alors la **commande** est exécutée 25/28 *Illustration d'un exemple sur l'axe temporel montrant la dernière mise à jour de tous les fichiers*

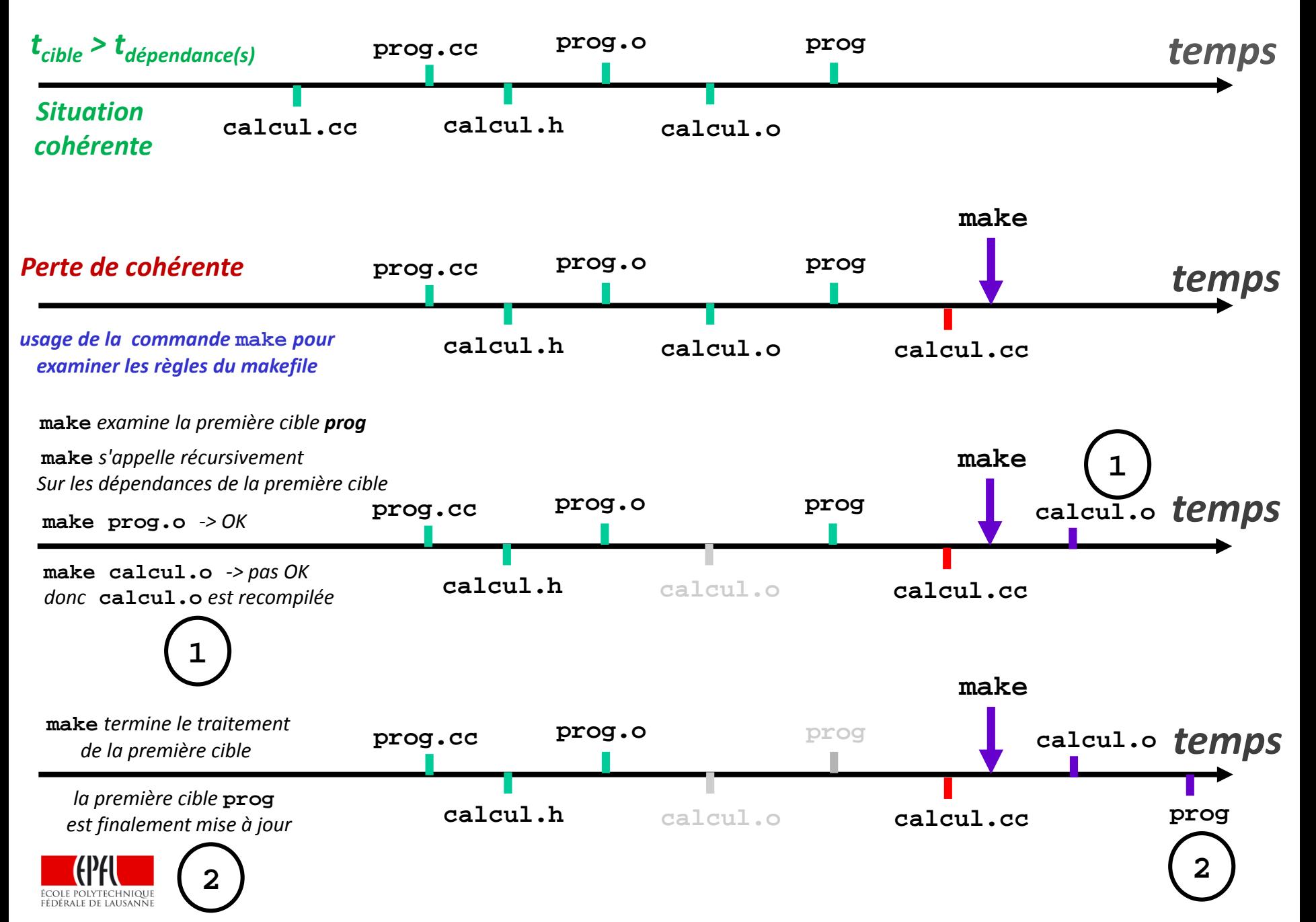

### *Exemple d'exécution de* **make** *dans le cas du slide précédent*

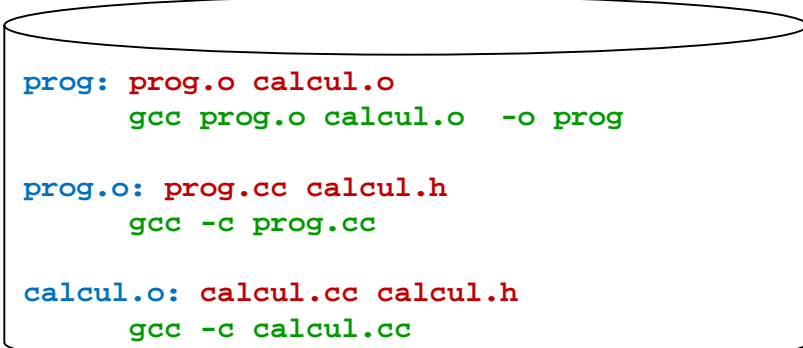

L'ordre des **règles** n'est pas important car **make** examine récursivement les cibles impliquées dans une règle.

Exemple du slide précédent: on modifie seulement **calcul.cc** et on lance **make** :

- *la première* cible **prog** possède 2 dépendances: **prog.o calcul.o** 

- la première dépendance est **prog.o**; comme c'est aussi la cible **prog.o, make** examine d'abord sa règle: elle possède 2 dépendances: **prog.c** et **calcul.h**  qui ne sont pas des cibles (pas de règle). De plus la cible **prog.o** est plus récente que ses dépendances donc rien n'est fait.

- la 2ième dépendance est **calcul.o** ; elle est aussi une cible **calcul.o,** donc **make** examine ensuite sa règle: elle possède 2 dépendances **calcul.c** et **calcul.h** qui ne sont pas des cibles (pas de règle). MAIS cette fois la cible **calcul.o** est plus ancienne qu'une de ses dépendances,

DONC **gcc -c calcul.cc** permet de mettre à jour **calcul.o**

- maintenant **make** constate que **calcul.o** est plus récente que **prog** 

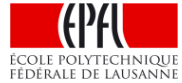

DONC **gcc prog.o calcul.o -o prog** est exécutée

#### *Résumé*

- **Principes justifiant un module: séparation des tâches, abstraction, ré-utilisation, et rassembler des dépendances.**
- **Un module est constitué d'une interface (.h) et d'une implémentation (.cc).**
- **L'interface (.h) documente les prototypes des fonctions pouvant être appelées dans d'autres modules. Elle décrit seulement le but de ces fonctions (***what they do***) mais pas le comment (***how they do it***) car c'est la responsabilité de l'implémentation (.cc)**
- **Un module doit inclure l'interface d'un autre module s'il veut appeler des fonctions de cet autre module.**
- **l'architecture logicielle résume les dépendances**
- **la commande make permet de maîtriser les dépendances**

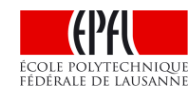